## **Tbarcode-office 10.5 Serial Keys Gen 212 ((NEW))**

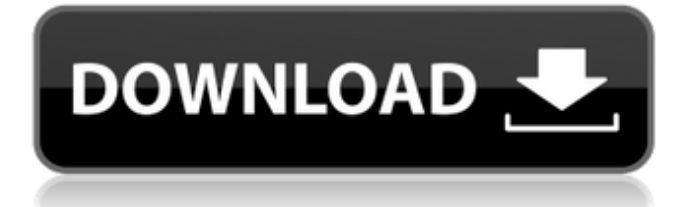

## **Tbarcode-office 10.5 Serial Keys Gen 212**

## fc82687799

## $[snipdb(:,1;1;1;[RND]GPT]$  ppi all 2020 3{O}

<https://electronicsourcebd.com/wp-content/uploads/2022/07/finylian.pdf> [http://lifes1.com/index.php/2022/07/27/sd-card-recovery-pro-2-8-3-keygen](http://lifes1.com/index.php/2022/07/27/sd-card-recovery-pro-2-8-3-keygen-exclusive/)[exclusive/](http://lifes1.com/index.php/2022/07/27/sd-card-recovery-pro-2-8-3-keygen-exclusive/) <http://infoimmosn.com/?p=30732> <https://208whoisgreat.com/wp-content/uploads/2022/07/bertbro.pdf> <https://skalionhotel.com/en/?p=5759> <https://bodhibliss.org/vi2000-bau-komplett-rar-top/> <https://royalbeyouty.com/2022/07/27/linkman-pro-8-10-multilanguage-portable/> [https://discovery.info/fifa-world-cup-2014-game-free-download-for-pc-full-version](https://discovery.info/fifa-world-cup-2014-game-free-download-for-pc-full-version-upd/)[upd/](https://discovery.info/fifa-world-cup-2014-game-free-download-for-pc-full-version-upd/) <http://classibox.wpbranch.com/advert/apple-imac/> [https://superstitionsar.org/antares-autotune-evo-6-09-vst-rtas-cracked-\\_best\\_/](https://superstitionsar.org/antares-autotune-evo-6-09-vst-rtas-cracked-_best_/) <http://www.hva-concept.com/wp-content/uploads/2022/07/kyzzdae.pdf> [https://sandylaneestatebeachclub.com/wp-content/uploads/2022/07/Chennai\\_Exp](https://sandylaneestatebeachclub.com/wp-content/uploads/2022/07/Chennai_Express_Movie_Download_With_Subtitles_In_Utorrent.pdf) ress Movie Download With Subtitles In Utorrent.pdf [https://acsa2009.org/advert/codigos-de-slugterra-para-desbloquear-babosas](https://acsa2009.org/advert/codigos-de-slugterra-para-desbloquear-babosas-repack/)[repack/](https://acsa2009.org/advert/codigos-de-slugterra-para-desbloquear-babosas-repack/) [https://donin.com.br/advert/autocad-2009-xforce-crack-free-download-\\_top\\_/](https://donin.com.br/advert/autocad-2009-xforce-crack-free-download-_top_/) [https://knoxvilledirtdigest.com/wp-content/uploads/2022/07/PATCHED\\_CyberGho](https://knoxvilledirtdigest.com/wp-content/uploads/2022/07/PATCHED_CyberGhost_VPN_10903190_Crack_BETTER.pdf) [st\\_VPN\\_10903190\\_Crack\\_BETTER.pdf](https://knoxvilledirtdigest.com/wp-content/uploads/2022/07/PATCHED_CyberGhost_VPN_10903190_Crack_BETTER.pdf) [http://www.diarioelsoldecusco.com/advert/adobe-photoshop-lightroom](http://www.diarioelsoldecusco.com/advert/adobe-photoshop-lightroom-cc-6-5-1-multilingual-crack-9-serial-key-keygen-work/)[cc-6-5-1-multilingual-crack-9-serial-key-keygen-work/](http://www.diarioelsoldecusco.com/advert/adobe-photoshop-lightroom-cc-6-5-1-multilingual-crack-9-serial-key-keygen-work/) [https://demo.takewp.com/listing/tpg-explore/advert/x-force-\\_best\\_-keygen-adobe](https://demo.takewp.com/listing/tpg-explore/advert/x-force-_best_-keygen-adobe-acrobat-xi-298/)[acrobat-xi-298/](https://demo.takewp.com/listing/tpg-explore/advert/x-force-_best_-keygen-adobe-acrobat-xi-298/) [https://friengo.com/wp-content/uploads/2022/07/How\\_To\\_Enable\\_Domain\\_Option](https://friengo.com/wp-content/uploads/2022/07/How_To_Enable_Domain_Option_In_Windows_10_Home.pdf) [\\_In\\_Windows\\_10\\_Home.pdf](https://friengo.com/wp-content/uploads/2022/07/How_To_Enable_Domain_Option_In_Windows_10_Home.pdf)

[https://www.plori-sifnos.gr/wp](https://www.plori-sifnos.gr/wp-content/uploads/2022/07/Tvhome_Media3_Player_Free_Download_REPACK.pdf)[content/uploads/2022/07/Tvhome\\_Media3\\_Player\\_Free\\_Download\\_REPACK.pdf](https://www.plori-sifnos.gr/wp-content/uploads/2022/07/Tvhome_Media3_Player_Free_Download_REPACK.pdf) <https://clarissaviaggi.com/wp-content/uploads/2022/07/sarpala.pdf>

 $[snipdb(;1;1;1;1;[RND]GPT]$  ppi all 2020 2{O}